## **Infrastructure - Story #453**

# **Generate system metadata from ORNL/DAAC for python MN service**

2010-03-25 13:39 - Dave Vieglais

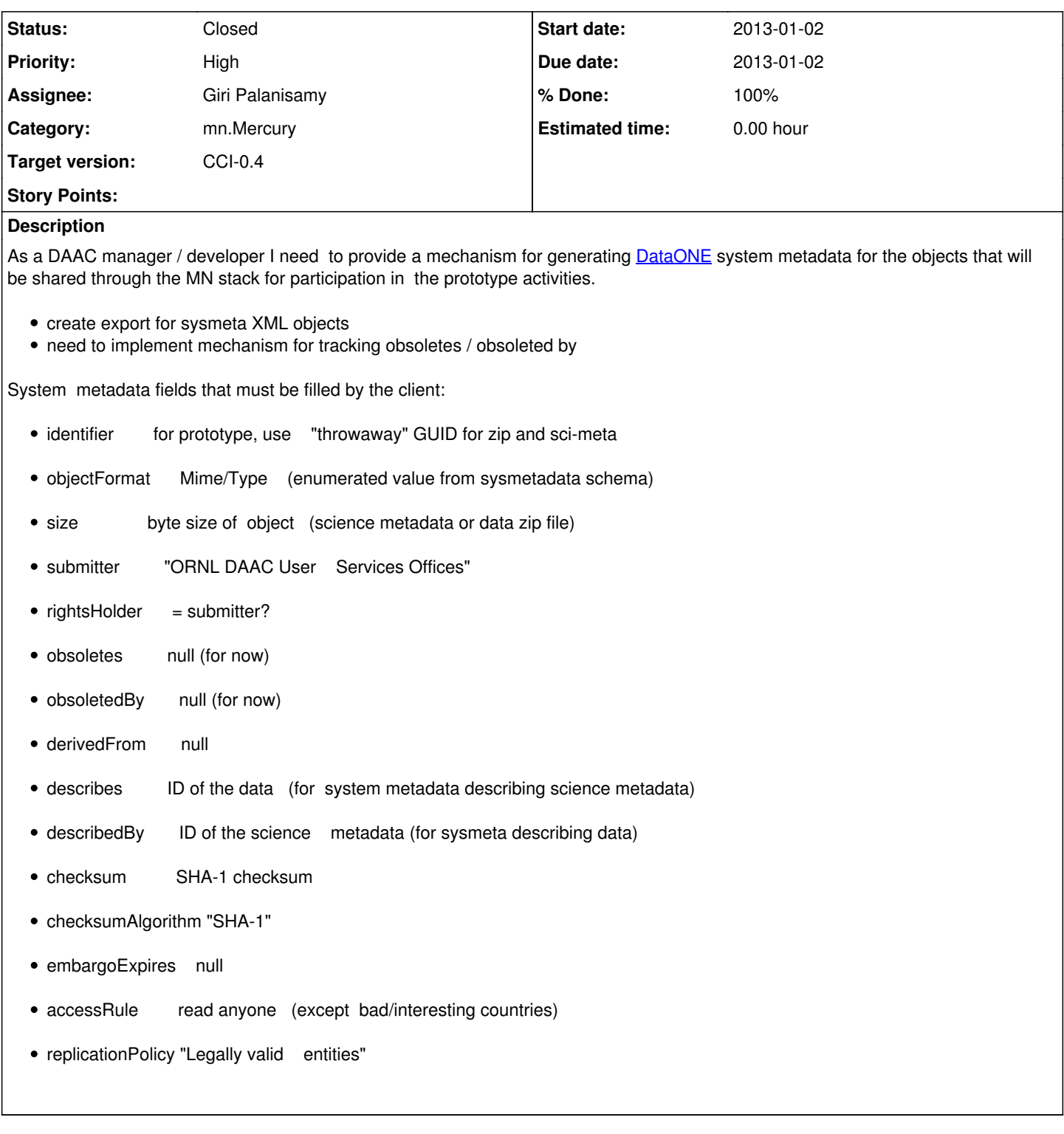

## **History**

## **#1 - 2010-03-30 21:23 - Robert Waltz**

*- Status changed from New to In Progress*

## **#2 - 2010-08-13 23:04 - Dave Vieglais**

*- Status changed from In Progress to Closed*

### **#3 - 2013-01-02 15:44 - Dave Vieglais**

- *translation missing: en.field\_remaining\_hours set to 0.0*
- *Start date set to 2013-01-02*
- *Due date set to 2013-01-02*
- *Category changed from 299 to mn.Mercury*